# Continuous Learning

Lynda.com and Transparent Language Online

Bucyrus Public Library October 15, 2018

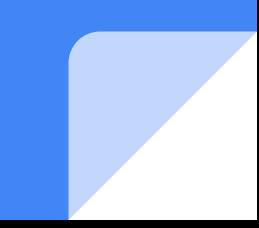

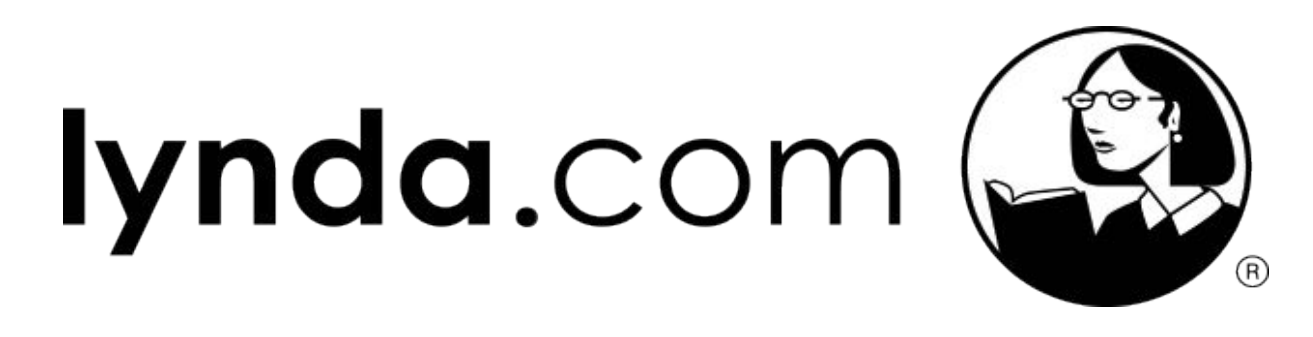

- Self-directed online learning for:
	- Technology
	- Business
	- Creative skills
- More than 12,000 video courses taught by industry experts
- Includes mobile apps and offline viewing
- Use Lynda to:
	- Stay ahead in your current job
	- Gain skills for a career change
	- Learn a new hobby
	- Explore career fields before entering higher education

Start by going to **bucyruslibrary.org** and clicking on **Lynda.com** under Quick Links (on the right side of the website)

Quality content and expert instructors ensure your employees master the right skills

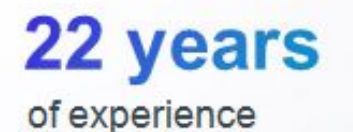

## $6,500+$

English courses

## $1,800+$

new courses per year

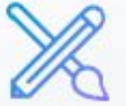

Designed by leaders in learning content

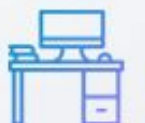

Taught by expert *instructors* 

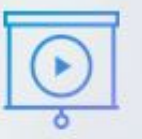

**High quality** production value

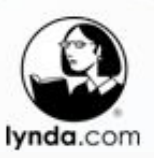

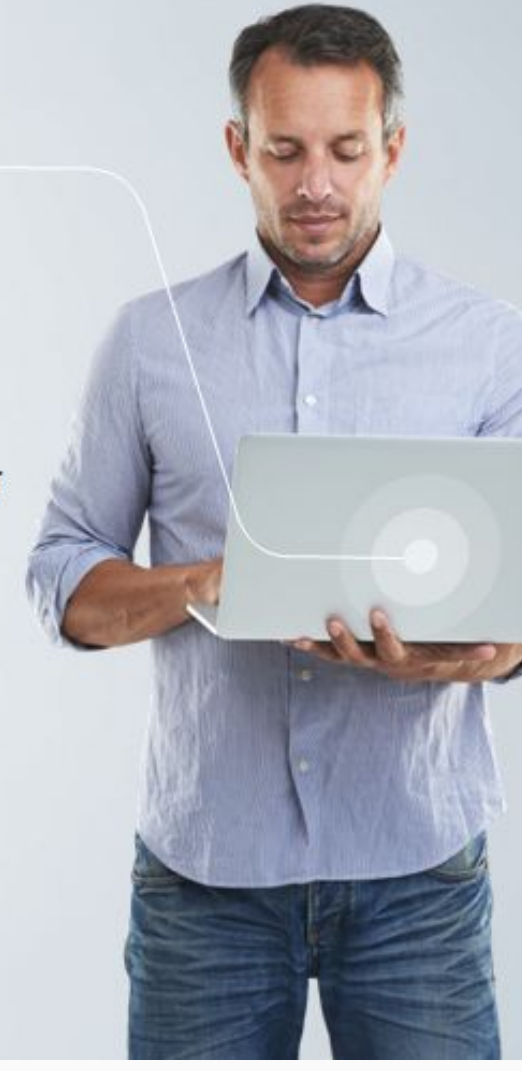

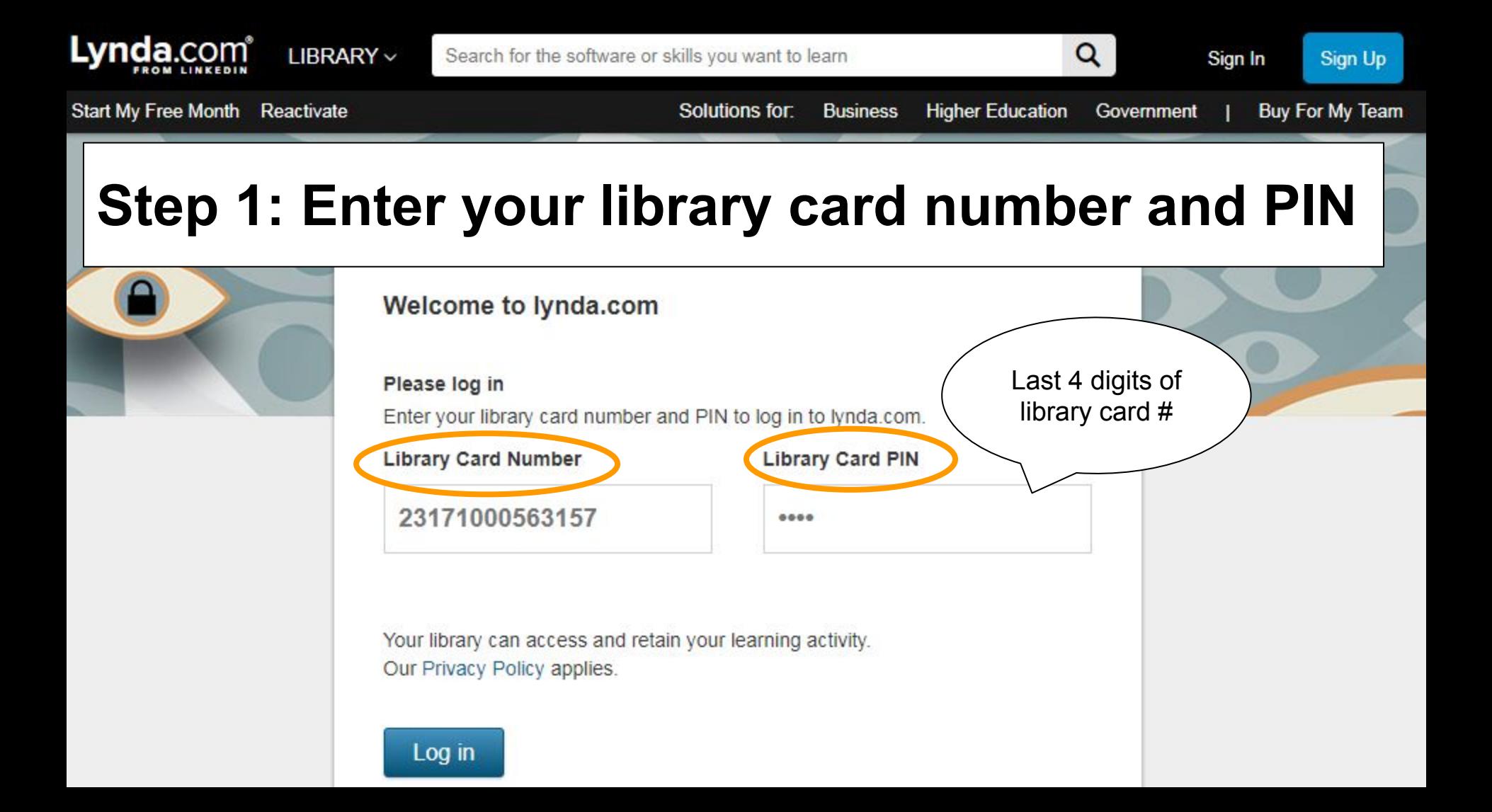

## Lynda.com<sup>®</sup>

# **Step 2**

## Welcome to lynda.com!

Have you had a lynda.com account before?

#### I've had an account

No, I've never had an account

### Why we're asking

You can bring your course history, playlists, certificates of completion, and bookmarks to your new lynda.com profile.

On the next page, just enter the user name and password for your previous account, and we'll transfer that history to your new profile.

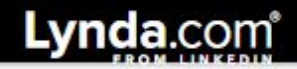

# **Step 3**

### Create your lynda.com profile

**First name** 

Last name

Email

€

Your organization can access and retain your learning activity. Our Privacy Policy applies.

Save Go back Lynda.com I IBRARY V

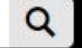

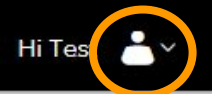

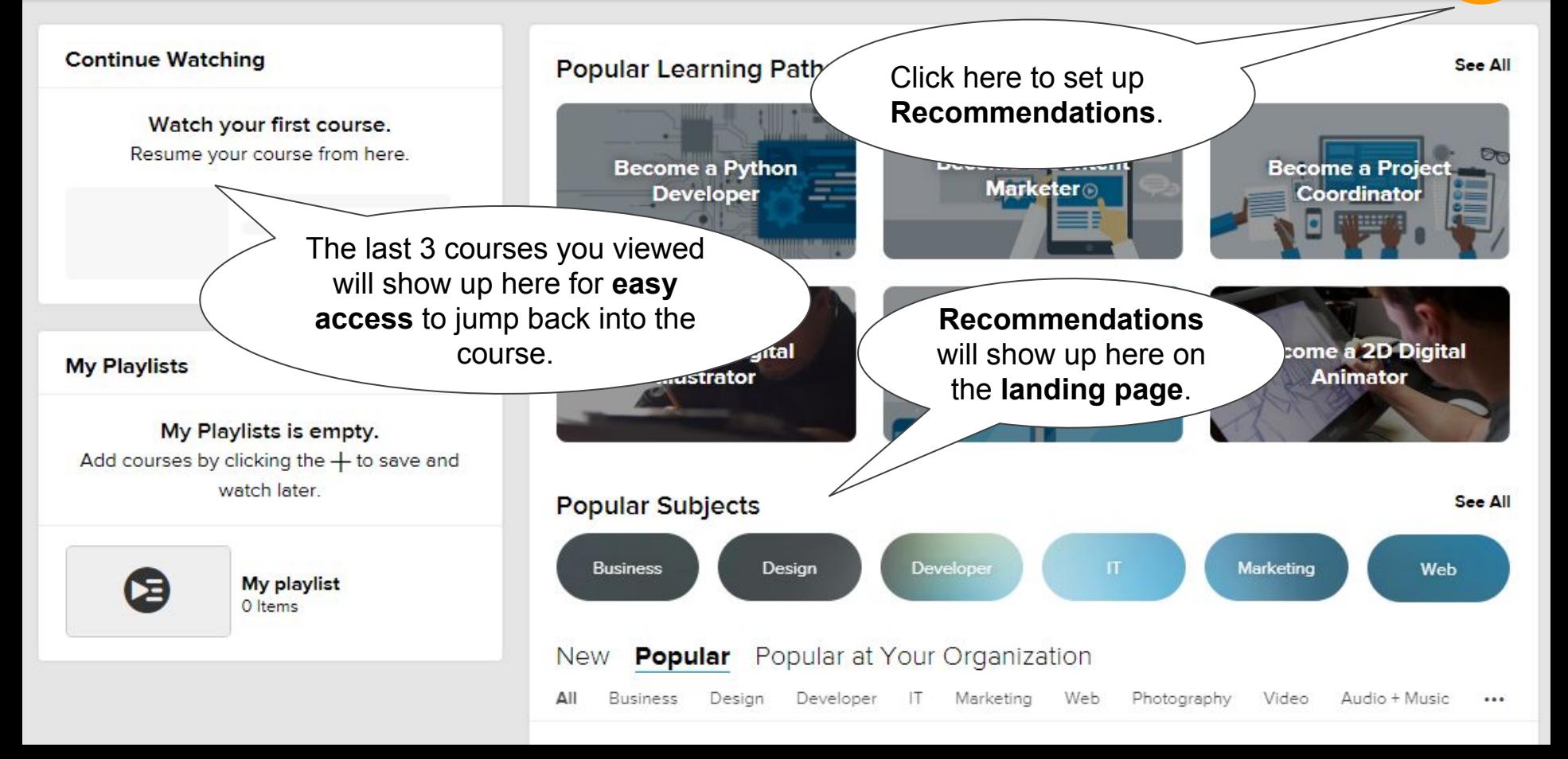

Lynda.com I IBRARY V

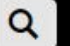

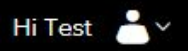

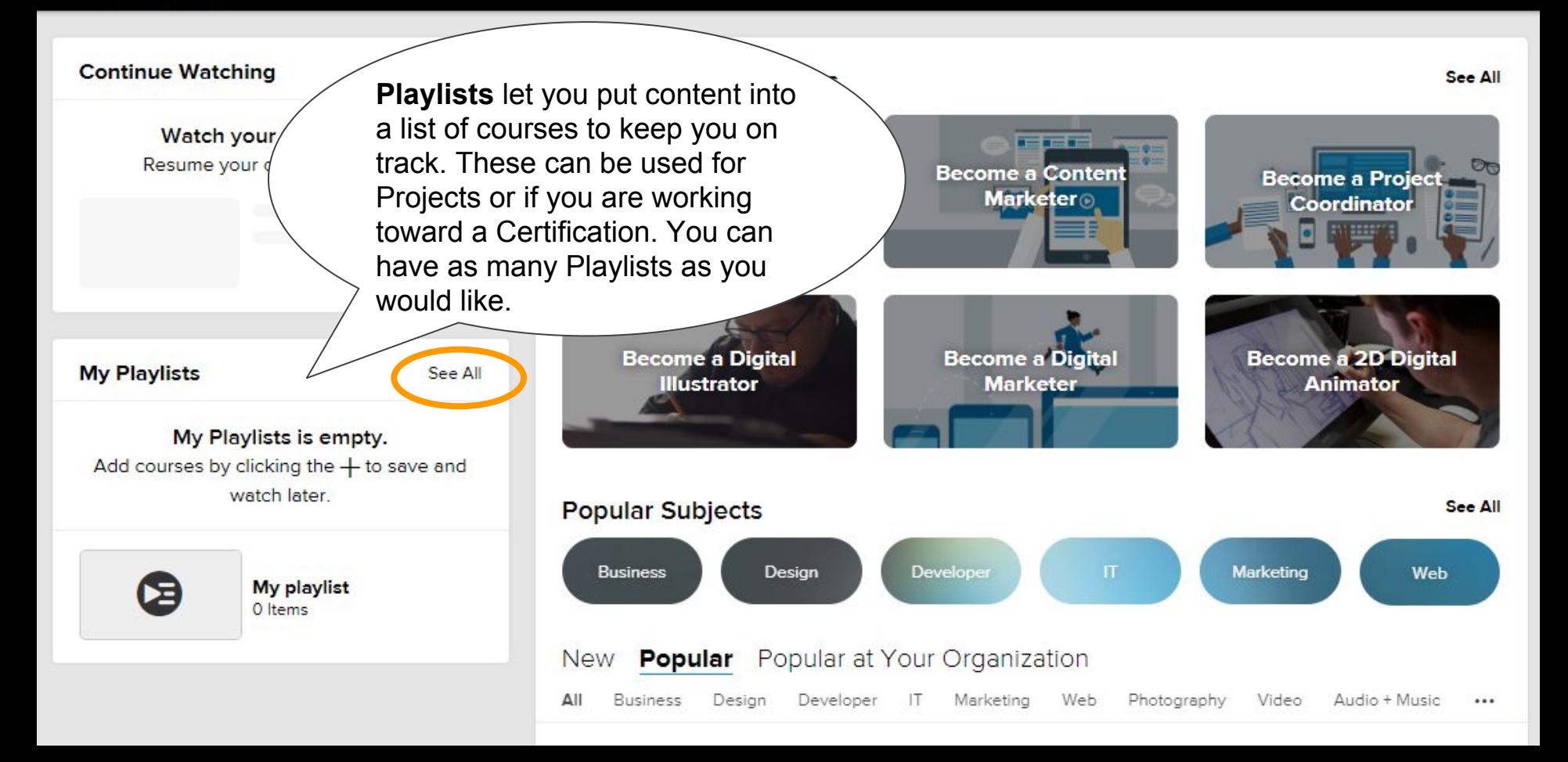

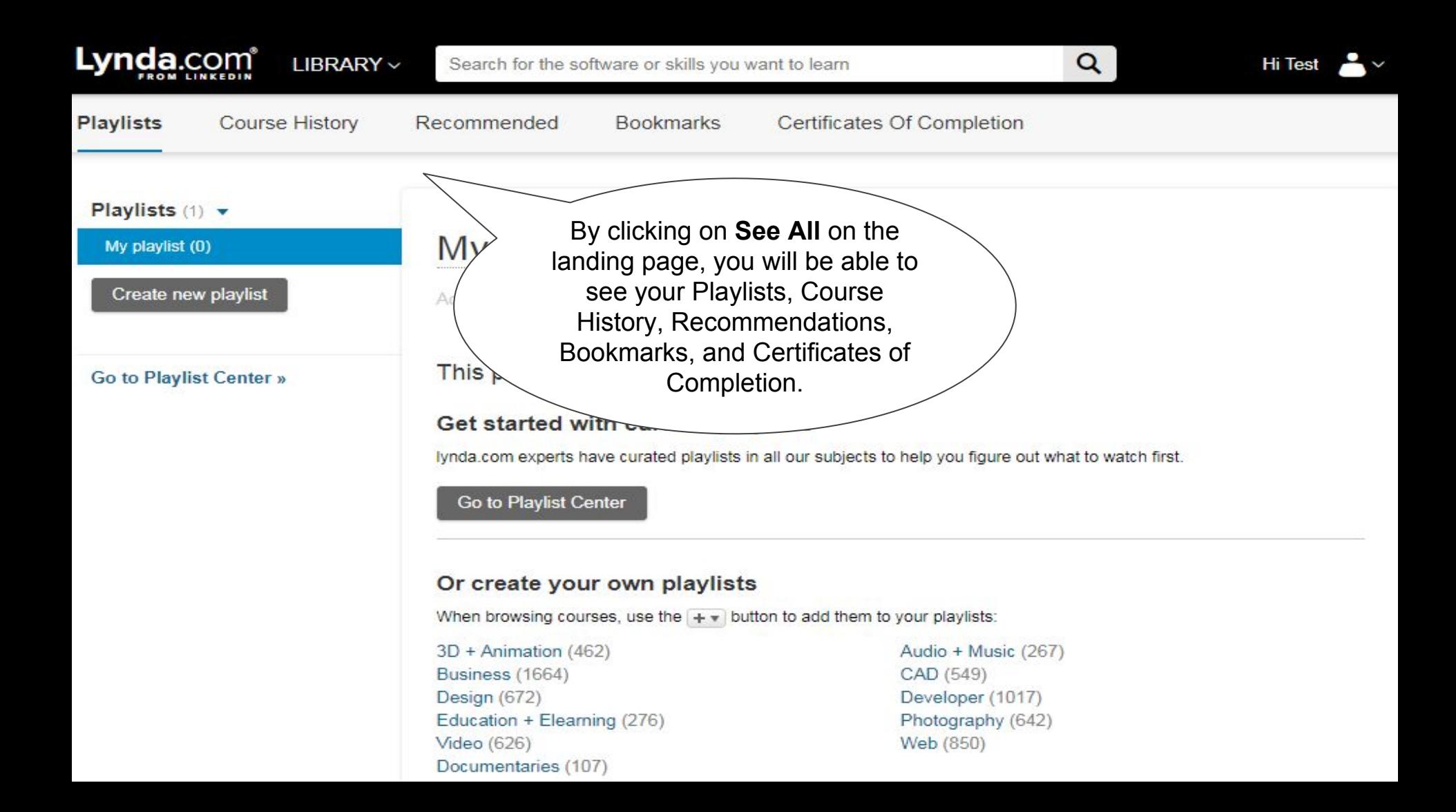

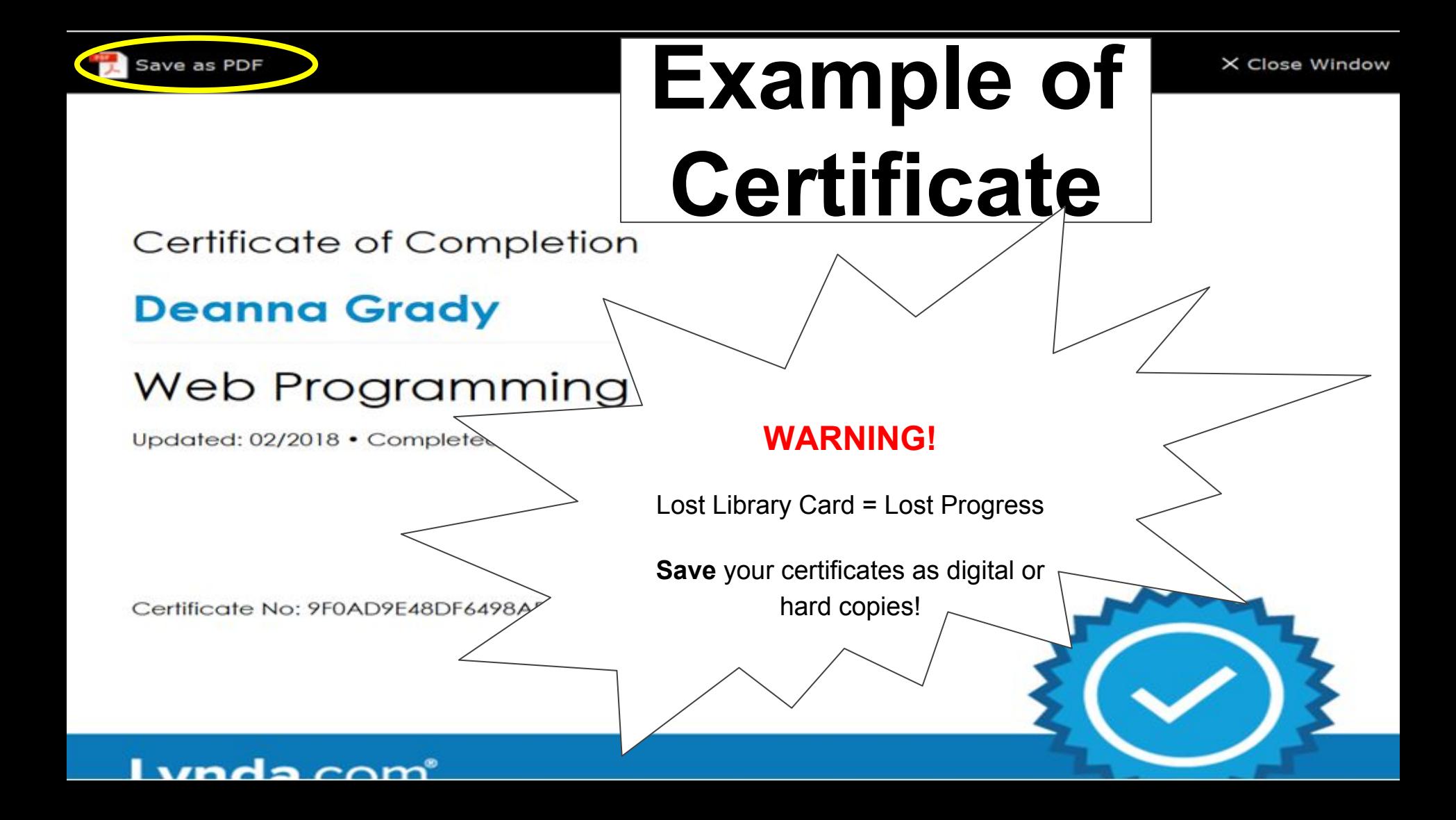

**Learning Paths** are a curated list of courses that will teach a specific topic  $(e.g. New)$ Manager).

Lynda.com

**LIBRARY** v

## **Learning Paths**

Boost your skills. Stay sharp. Get ahead.

Industry experts teach you the knowledge and skills to start your career. Find your path. Start your journey.

3D + ANIMATION

**Filter Paths** 

**Become a 3D Character** Animator

**Become an Asset Artist** for Games

**Become a 2D Digital Animator** 

Q

**Become a 3D Visual** Design Specialist

Hi Deanna

Lynda.com<sup>®</sup> LIBRARY V

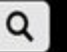

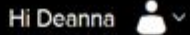

### Support

Support Contact Us System Requirements Manage Email

Preferences

Access offline viewing Cancel my account Fix my playback issue Reset my password

View my receipts

How Do I?

### **Quick Links**

Profile History Playlists

About Us

iPhone & iPad Android

**Apps** 

Windows 8 Desktop App

**Clicking on Site Map** will allow you to view all of the courses.

### **Connect**

in f

C 2018 LinkedIn Corporation

**Site Map Privacy Policy**  **Terms of Service** 

Web Use Policy **Cookie Policy** 

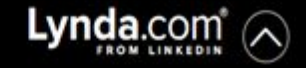

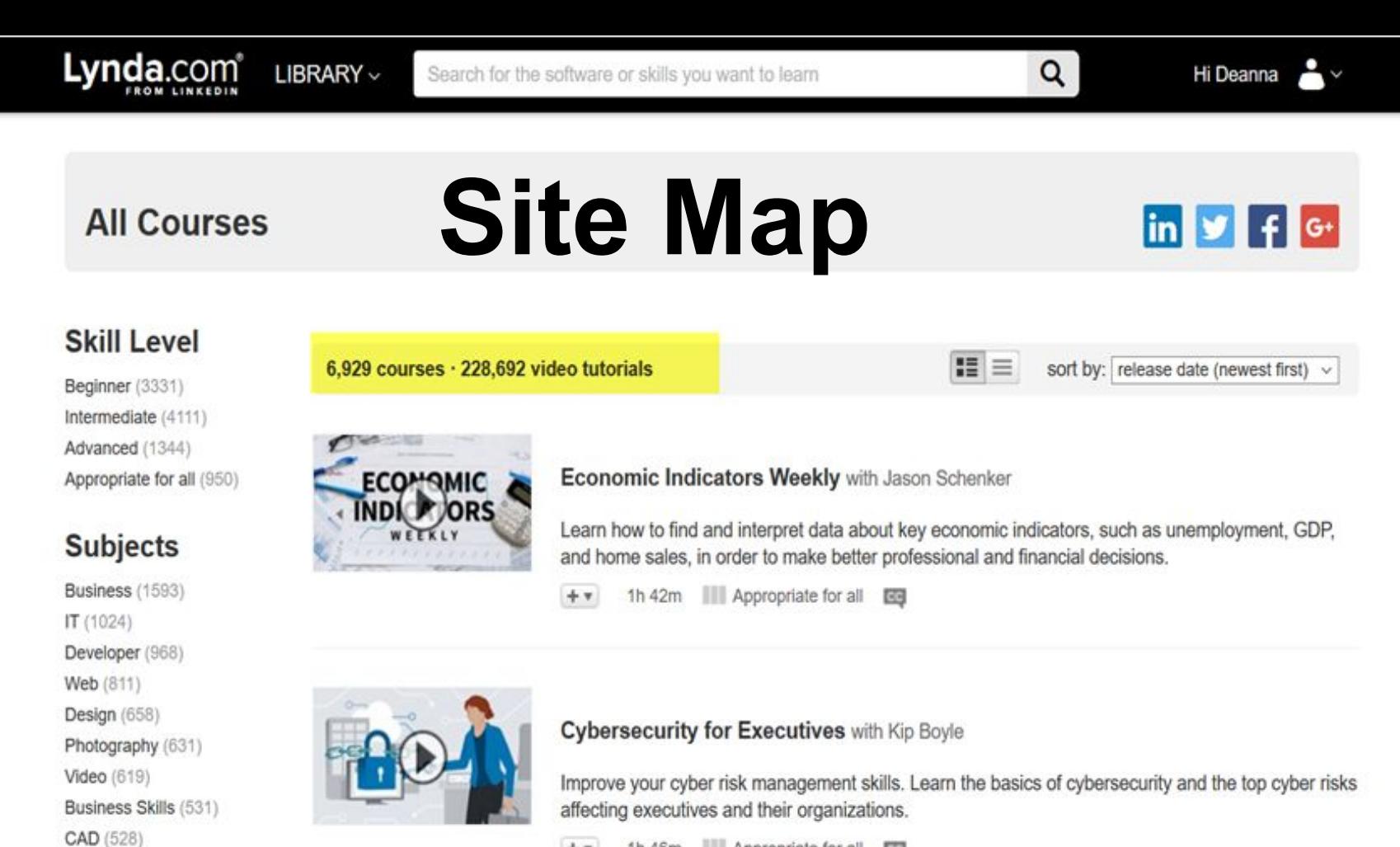

1h 46m Appropriate for all  $+$   $+$ 

Web Development (517)  $3D +$  Animation (452)

# **Keyword Search**

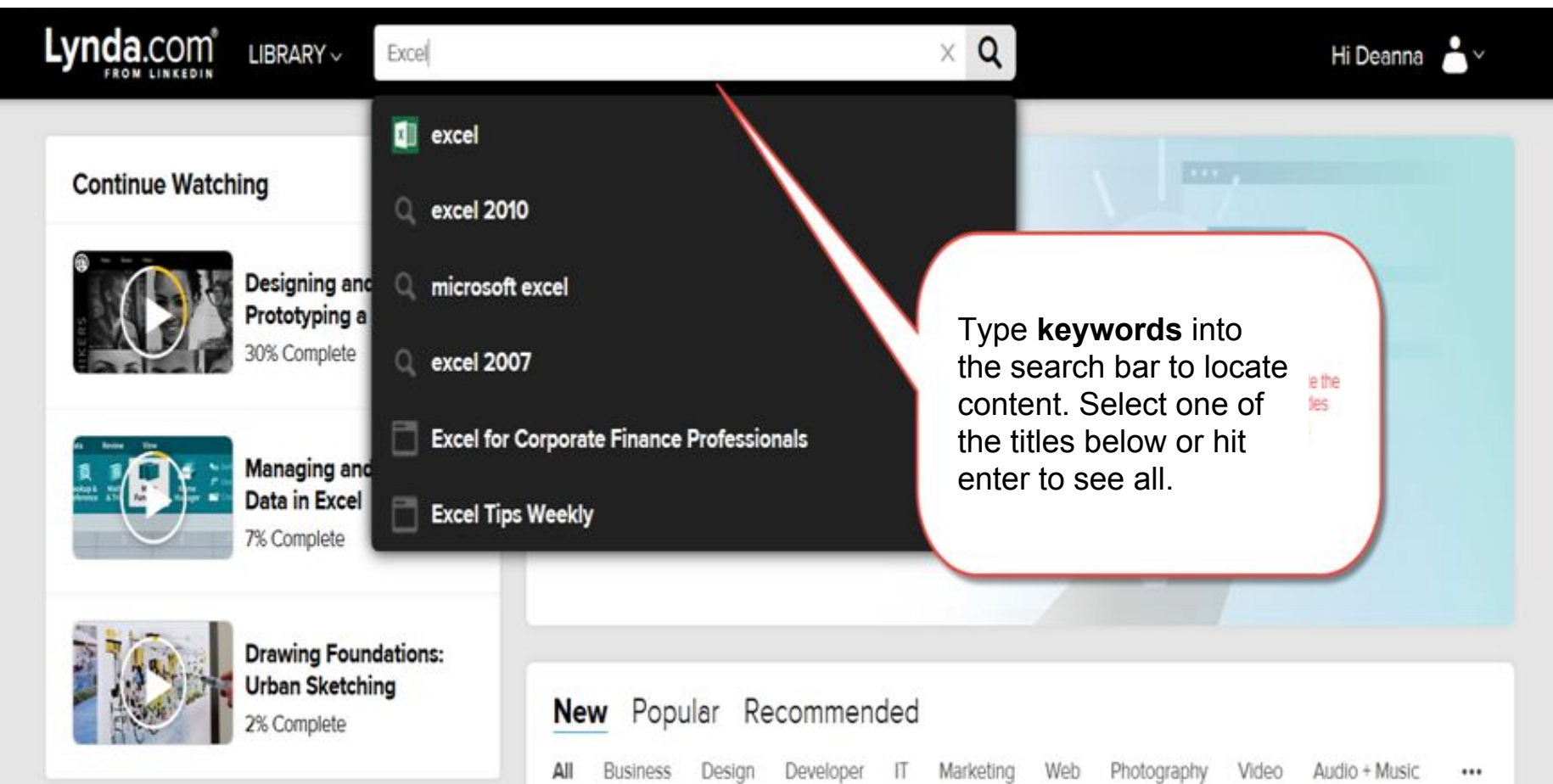

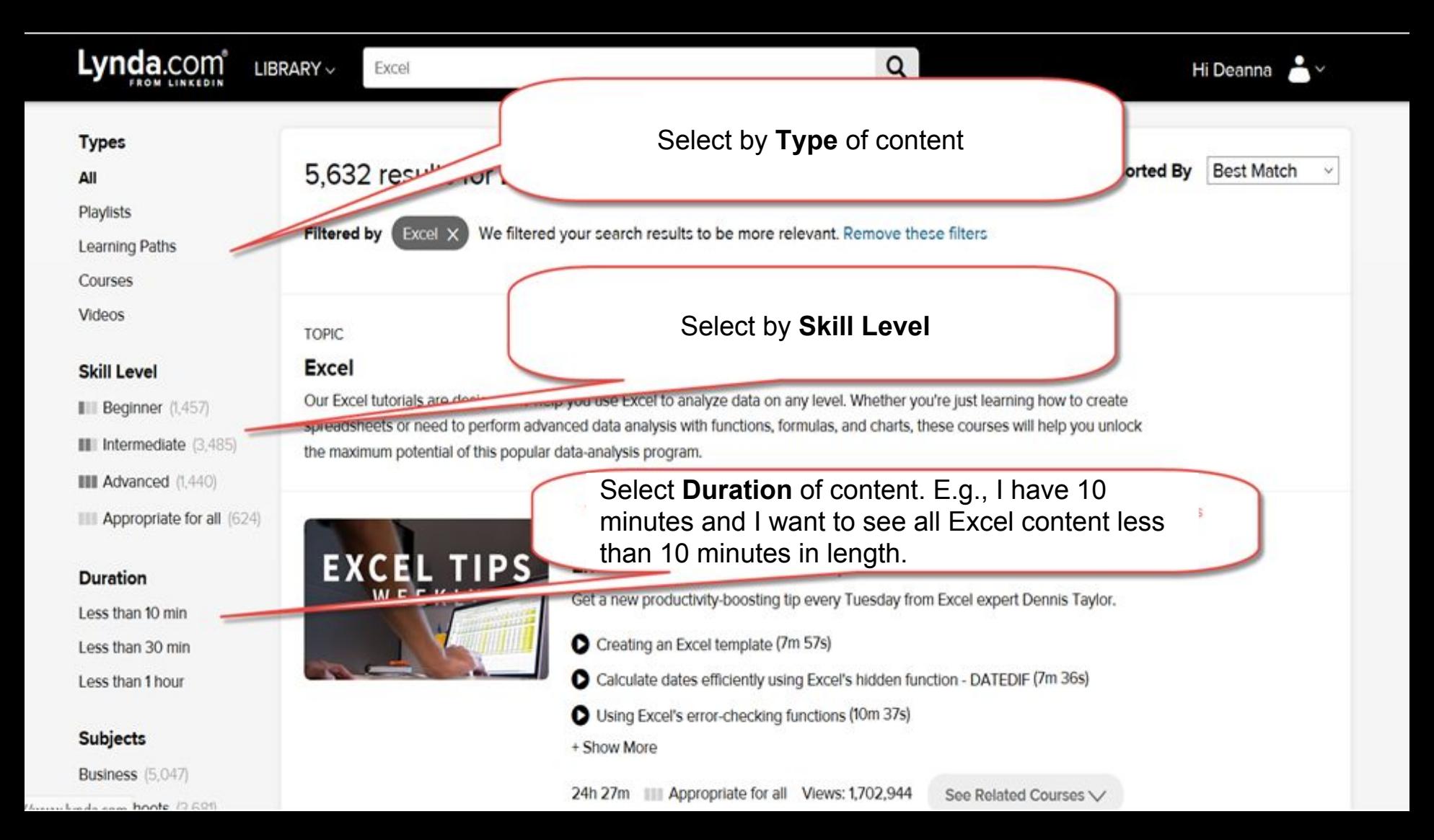

## Lynda.com<sup>®</sup>

LIBRARY  $\vee$ 

### Excel

Hi Deanna

#### **Duration**

Less than 10 min

Less than 30 min

Less than 1 hour

### **Subjects**

Business (5,047)

Spreadsheets (3,681)

IT (1,897)

Business Intelligence (1,641)

Data Analysis (1,351)

Productivity (862)

Charts + Graphs (505)

Home + Small Office (440) Finance (412)

Education + Elearning (361)

Teacher Tools (361)

Student Tools (337)

Presentations (311)

Big Data (284)

Computer Skills (Windows)  $12731$ 

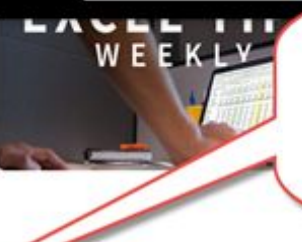

Select by **Subject** -- the number noted after the Subject is the number of courses for that subject: e.g., 5,047 Business courses.

#### + Show More

24h 27m | Appropriate for all Views: 1,702,944 See Related Courses

### COURSE

### **Excel:** Management Accounting with Michael McDonald

Learn how to use Microsoft Excel for key managerial accounting tasks. This hands-on course covers topics such as performing variance analysis, doing activity-based costing, and using ratio analysis.

Q

- Variances in Excel (4m 41s)
- Profitability ratios in Excel (4m 9s)
- O Operational ratios in Excel (8m 17s)
- + Show More

1h 34m III Intermediate Views: 10.758

See Related Courses V

COURSE

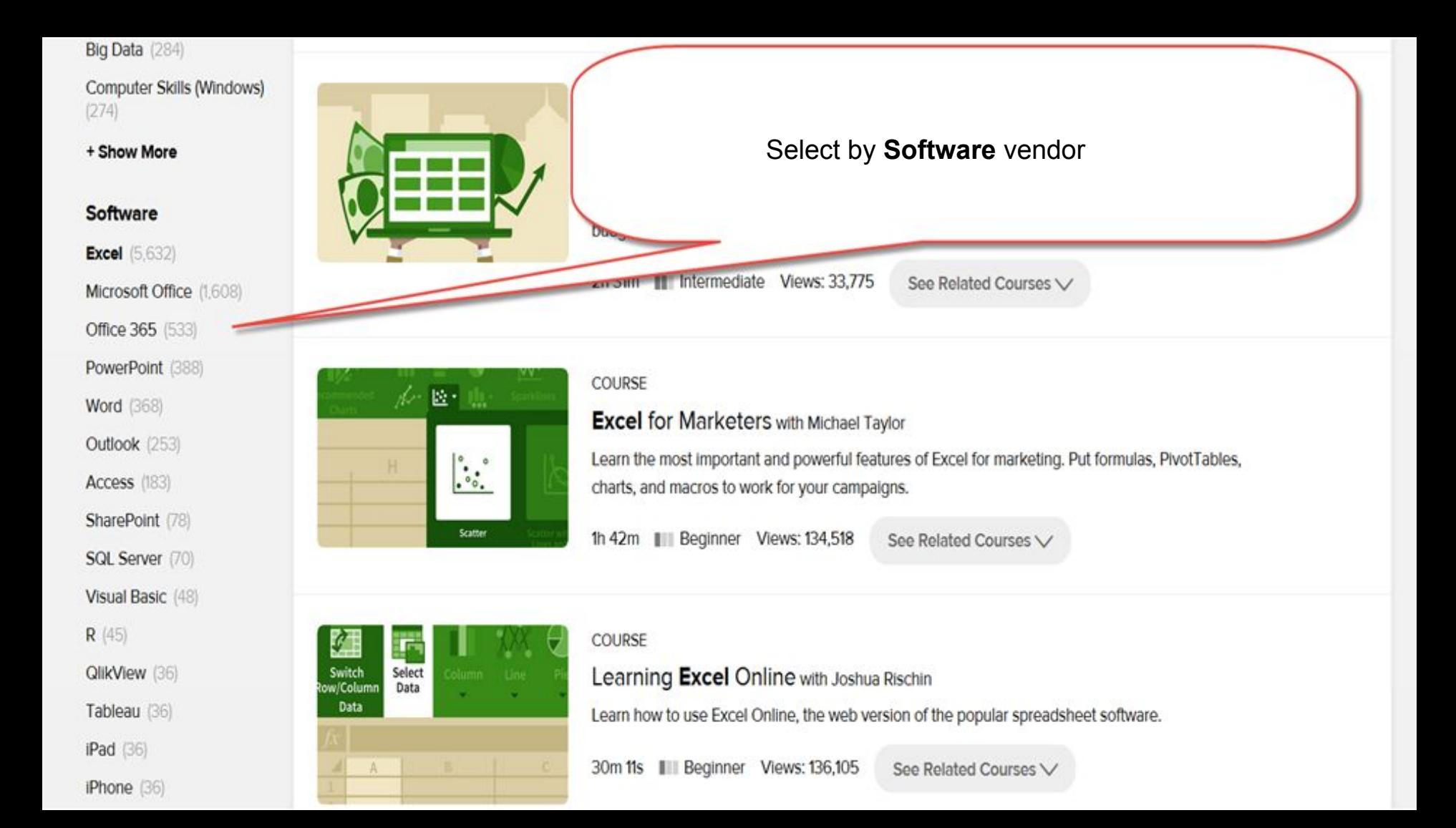

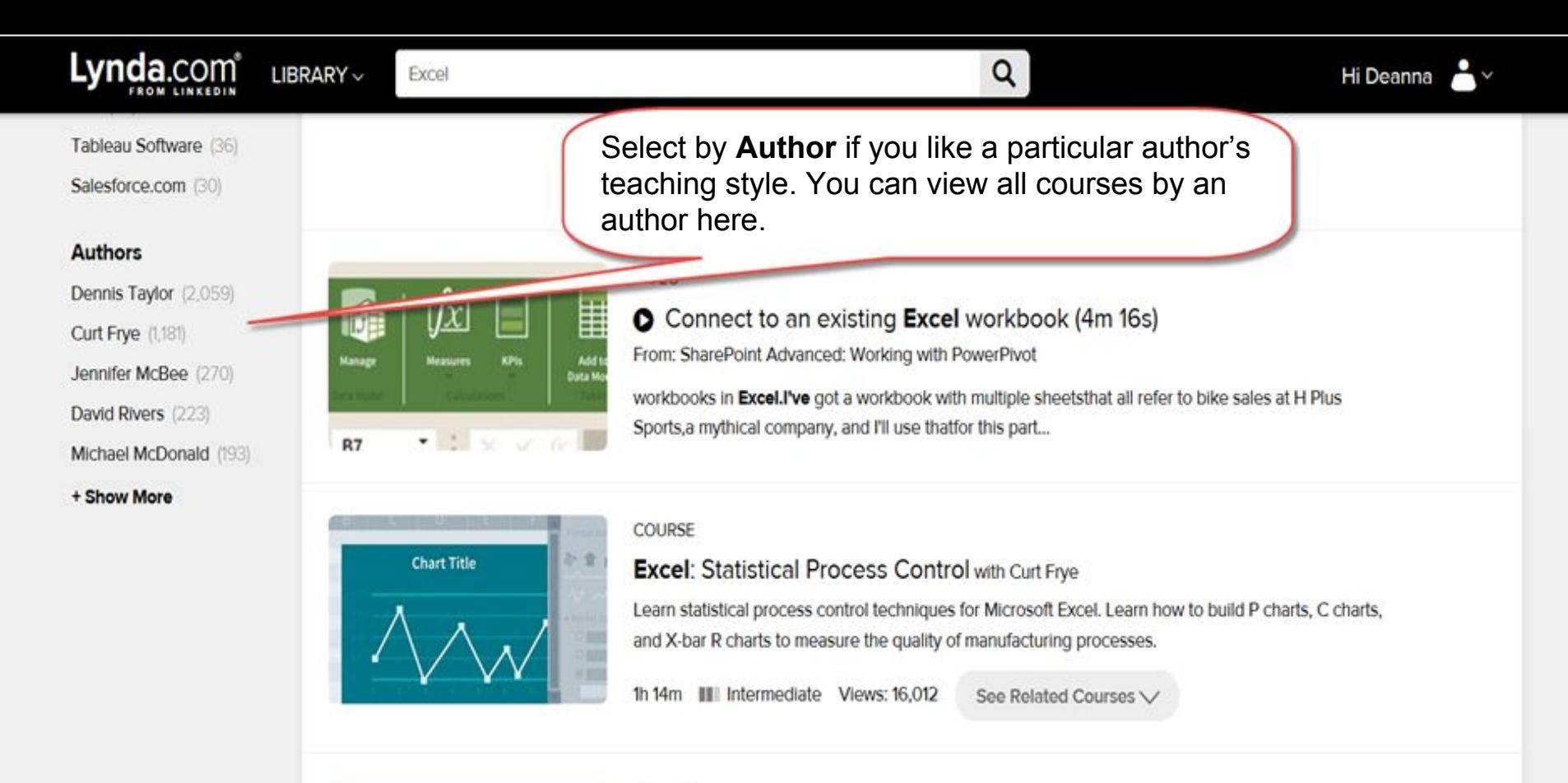

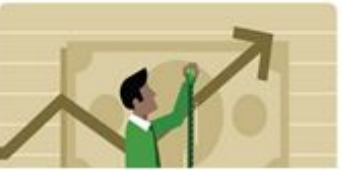

COURSE

Investment Evaluation with Yash Patel

Learn three methods to evaluate investments and make smarter financial decisions.

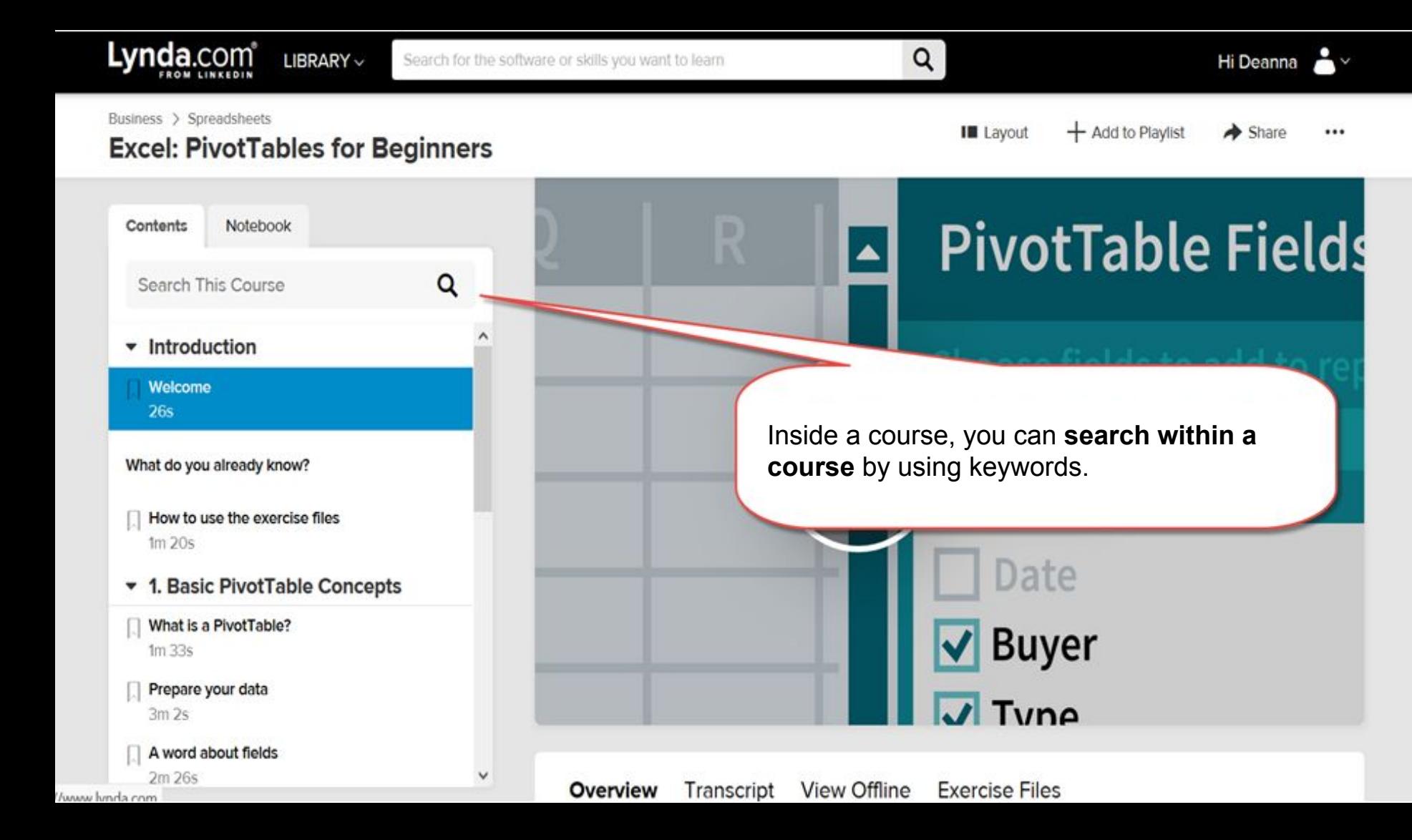

#### $-11$  $3m 2s$

#### A word about fields 2m 26s

**Course Feedback** Help us make your experience better

Below the course video player, you will see the Overview of the course. Transcript for the keyword search within a course, and the Exercise Files, which can be downloaded to work on examples as the author teaches the course.

## $\sqrt{$  Tyne

#### View Offline **Exercise Files** Overview Transcript

Author

v

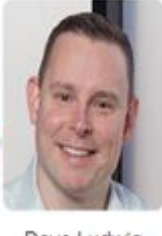

Dave Ludwig

Released 2/16/2018 CC

PivotTables don't have to be scary! This powerful Excel feature cuts the time you spend on formulas in half. In this concise course, Excel trainer Dave Ludwig demystifies PivotTables and shows you how to get started using them to analyze your data. Dave begins by explaining two PivotTable basic building blocks: value fields and row fields. Then he shows you how to adjust a PivotTable by adding fields, filters, and formatting. Finally, Dave shows you how to use special filter buttons which are known as slicers, and he also demonstrates how to use timelines. At the end, he goes over the basics of refreshing and updating a PivotTable.

**Show More** 

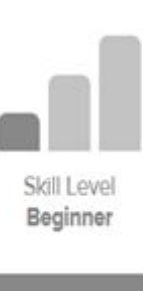

## 23m 52s

Duration

## 232,086

Views

**Subjects** 

Duringen

Caracdebaste

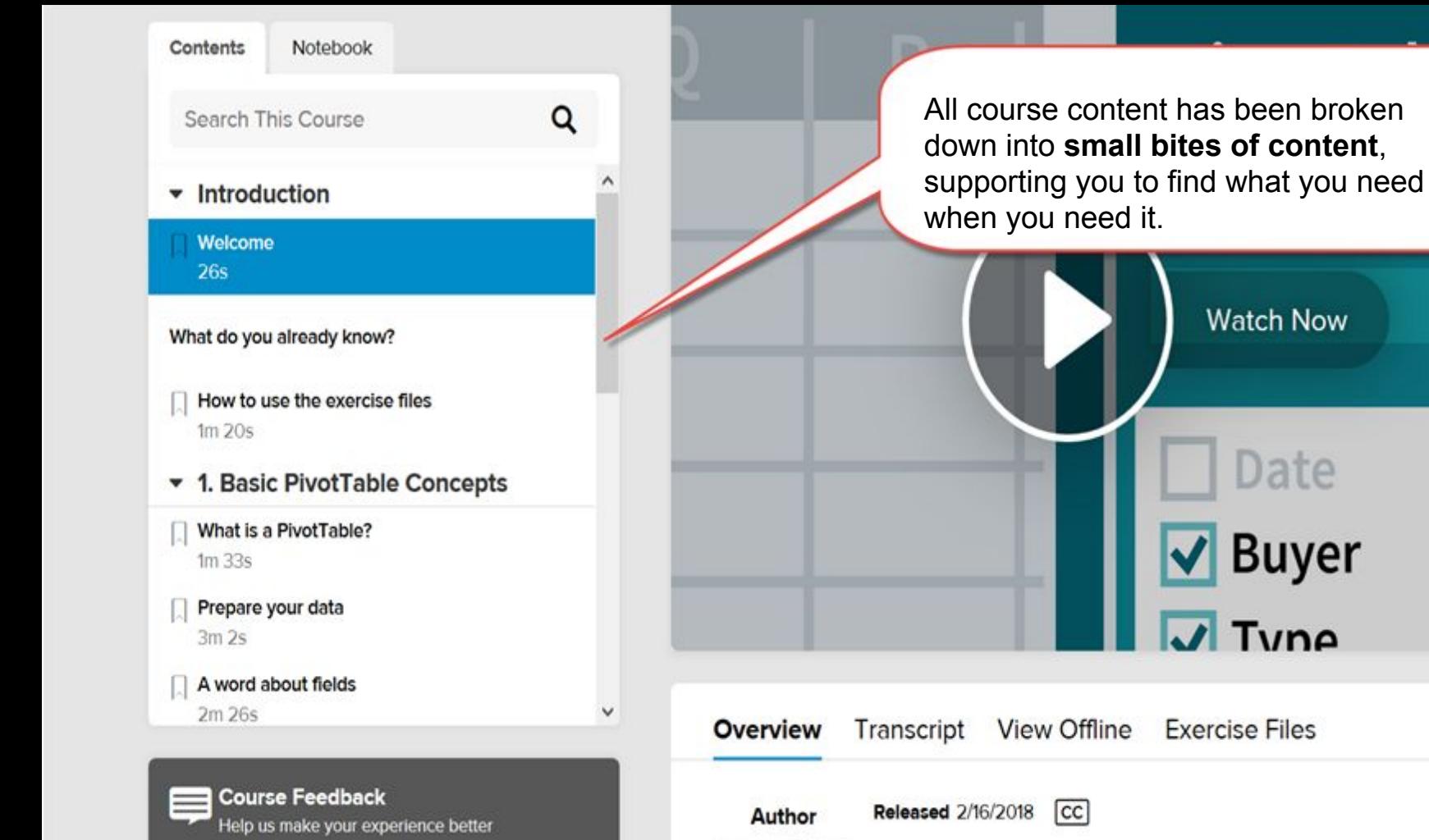

PivotTables don't have to be scary! This powerful Excel feature

**Fie** 

Below the video player window, you will find other **Suggested Courses** to watch next.

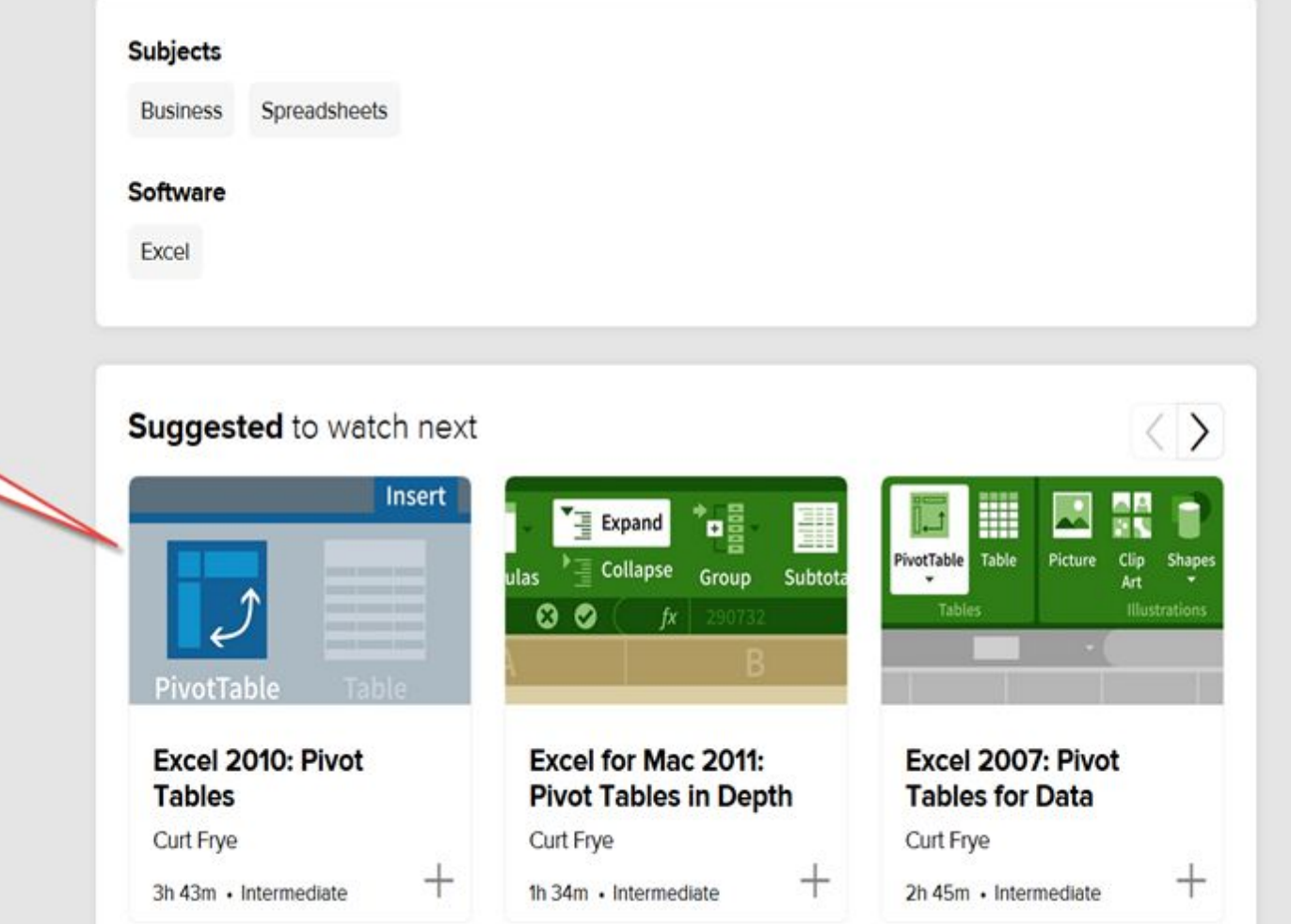

• Introduction

Control the **stop/start** of a course, **rewind** by 10 seconds, go to previous or next video, control volume, **control speaking speed** of the author (under 1x), turn on/off **closed caption**, change player preferences, and expand the video player to **full screen**.

 $3m2s$ A word about fields 2m 26s

> **Course Feedback** Help us make your experience better

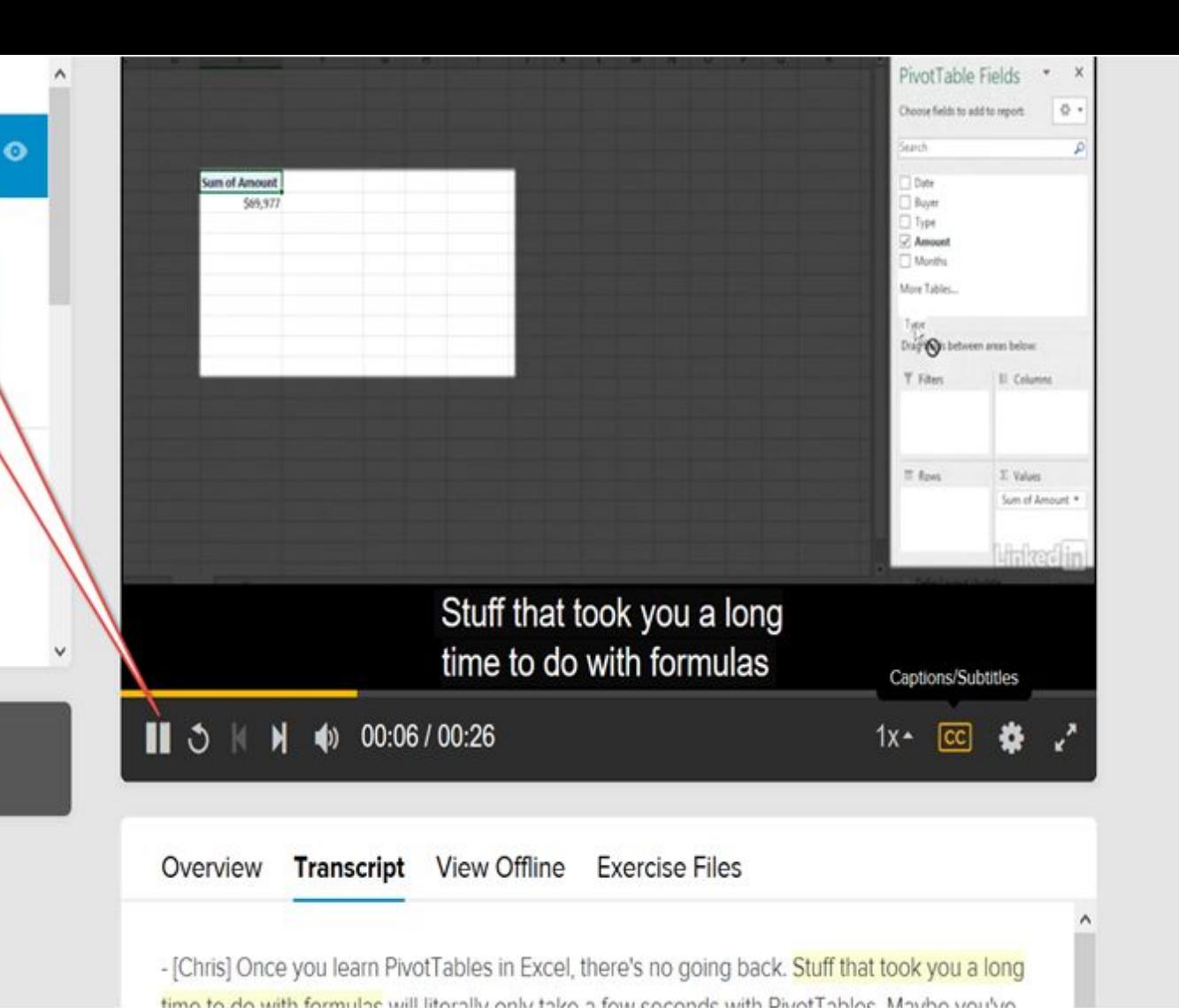

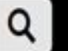

#### Library > Business

Lynda.com

## **Business Training and Tutorials**

Explore a wide range of business skills from project management and negotito leadership skills and online marketing strategy. Our professional developn tutorials can help you learn SEO, spreadsheets, word processing, and more.

Clicking on the subject Business will take you to all Business related content. You can review New Releases, Learning Paths, Documentaries, or view the Weekly Series.

## **New Releases** Learning Paths Documentaries Weekly Series

H Add t Manage **Measures** KPIs Data Mo  $\star$  :  $\sim$ R7

**SharePoint Advanced: Working with PowerPivot** 

While you want to be a

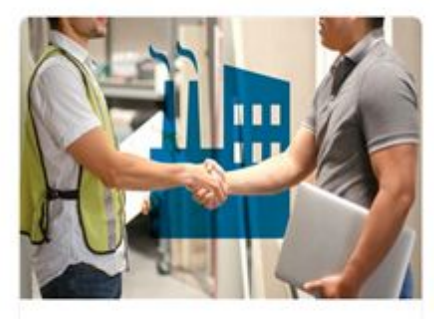

**Selling into Industries: Manufacturing** A A CONTRACTORY COMPANY

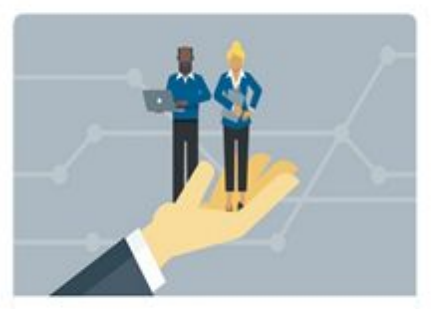

**Getting Started as a LinkedIn Learning Admin** 

and the second contract and the second contract of the second contract of the second contract of the second contract of the second contract of the second contract of the second contract of the second contract of the second

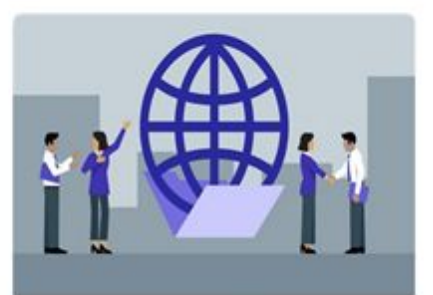

**Agreements for Success in Global Projects** 

and the state of the state of the

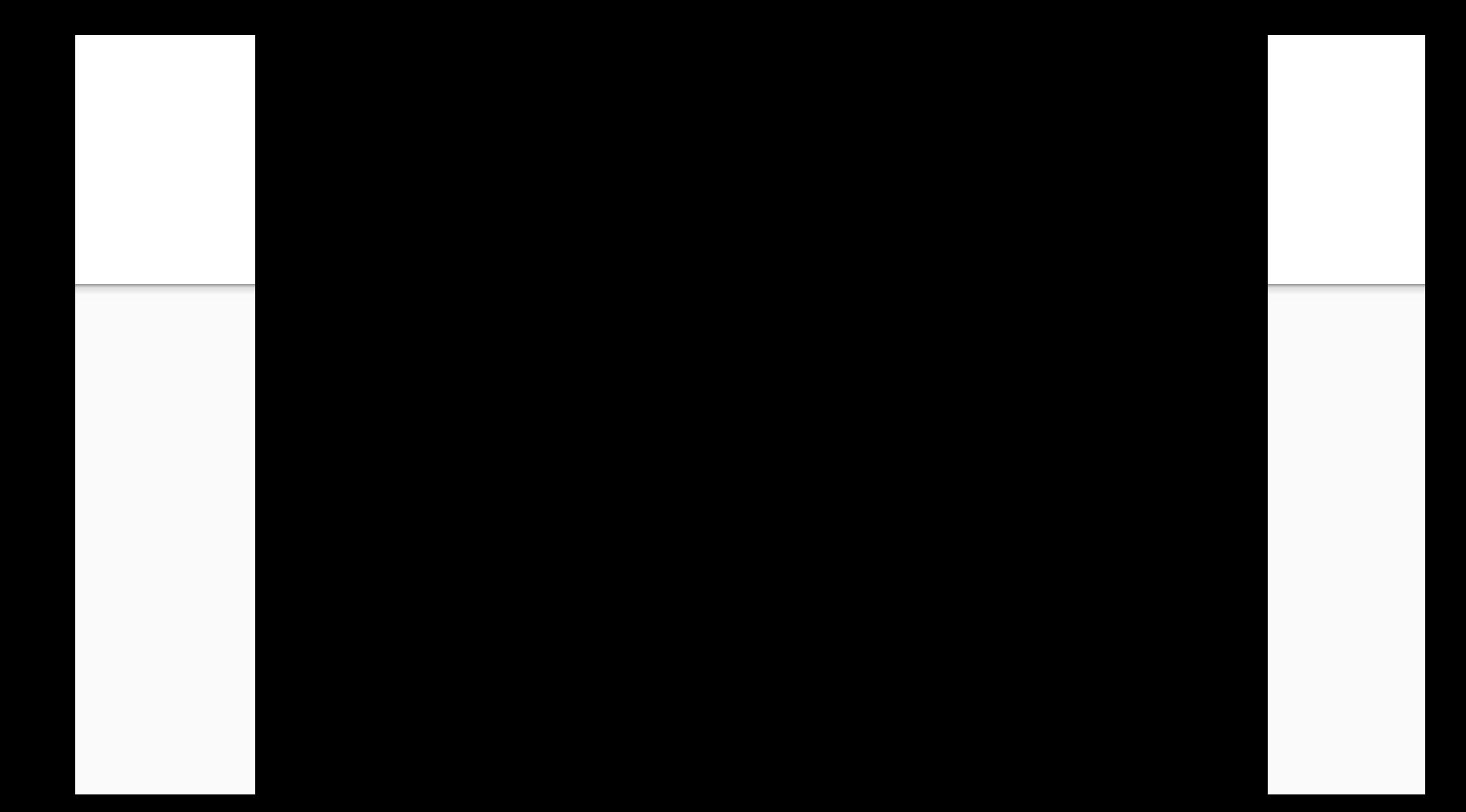

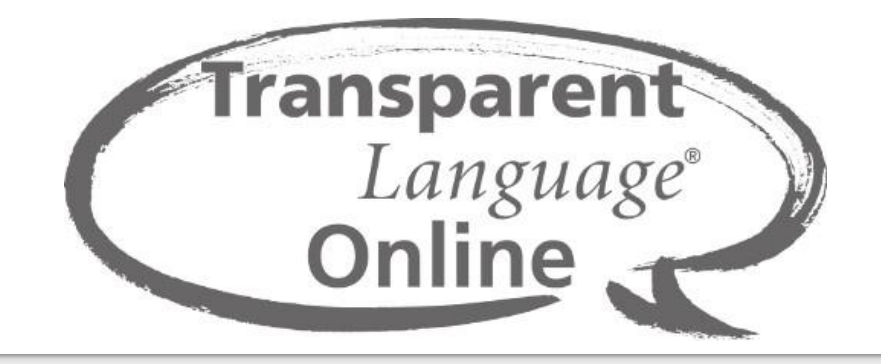

- Learn to speak a new language!
- Over 100 foreign language courses available, including:
	- French, German, Italian, Spanish, Japanese, Korean, Russian, and Mandarin Chinese
- Use Transparent Language for:
	- Extra practice for the language you are learning at school
	- Learning basics for a foreign language before traveling
	- Picking up a new language
	- Trying a language you learned long ago
- Includes ESL component for over 25 native languages
- Create an account (do not need a library card)
- Start by going to **OhioWebLibrary.org** and clicking on **Continuous Learning**

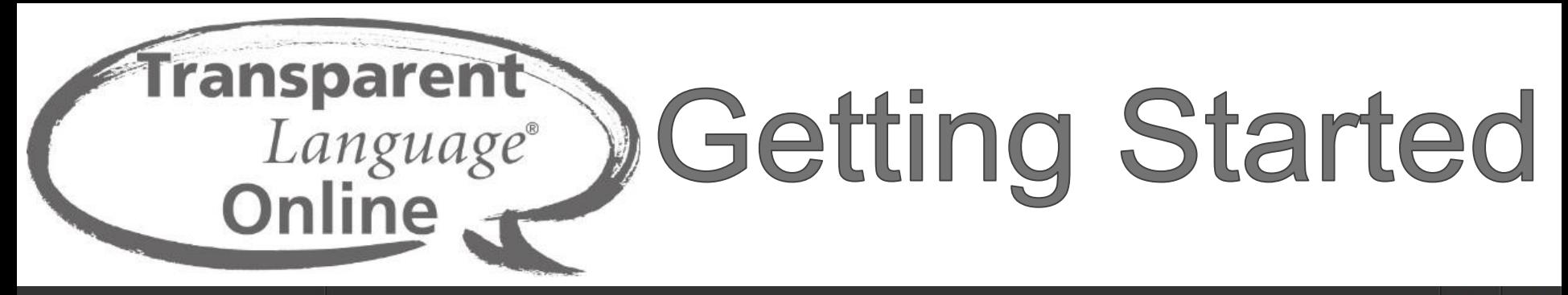

**Transparent** Language\*

**Libraries Connect Ohio** gb

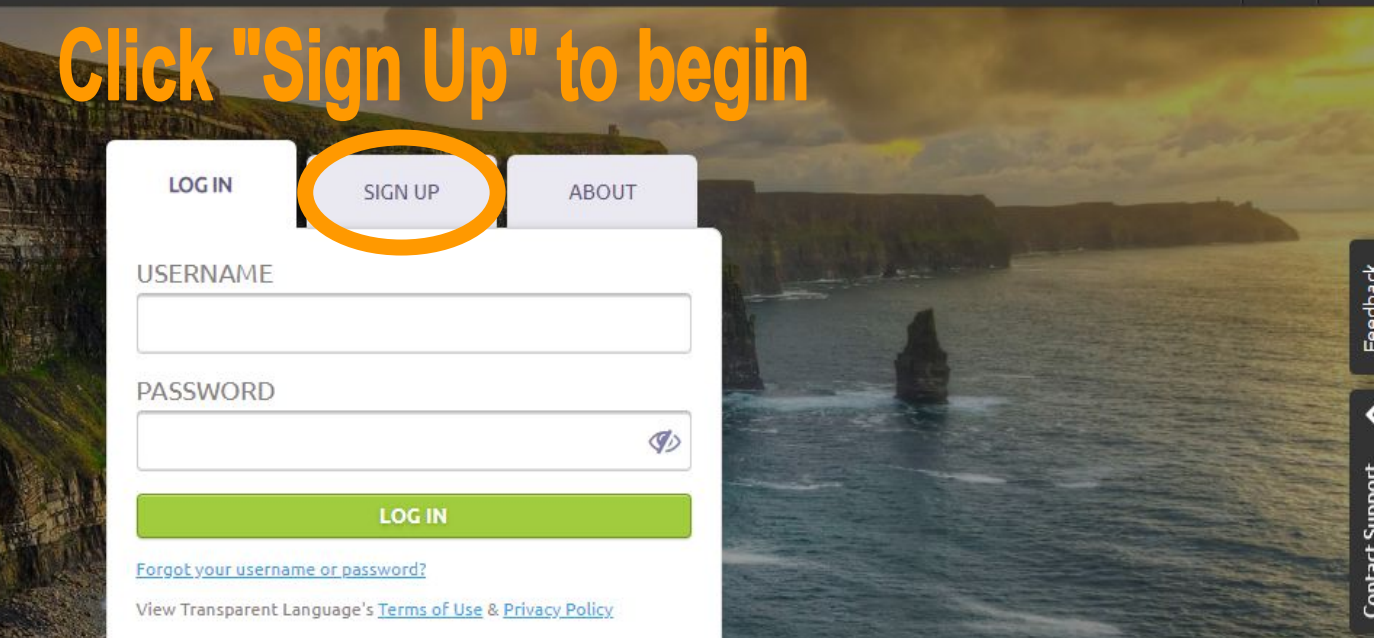

Feedback

 $\Omega$ 

## Submit your information to create an account

### **C** Transparent Language\*

**Libraries Connect Ohio** 

 $\Omega$ 

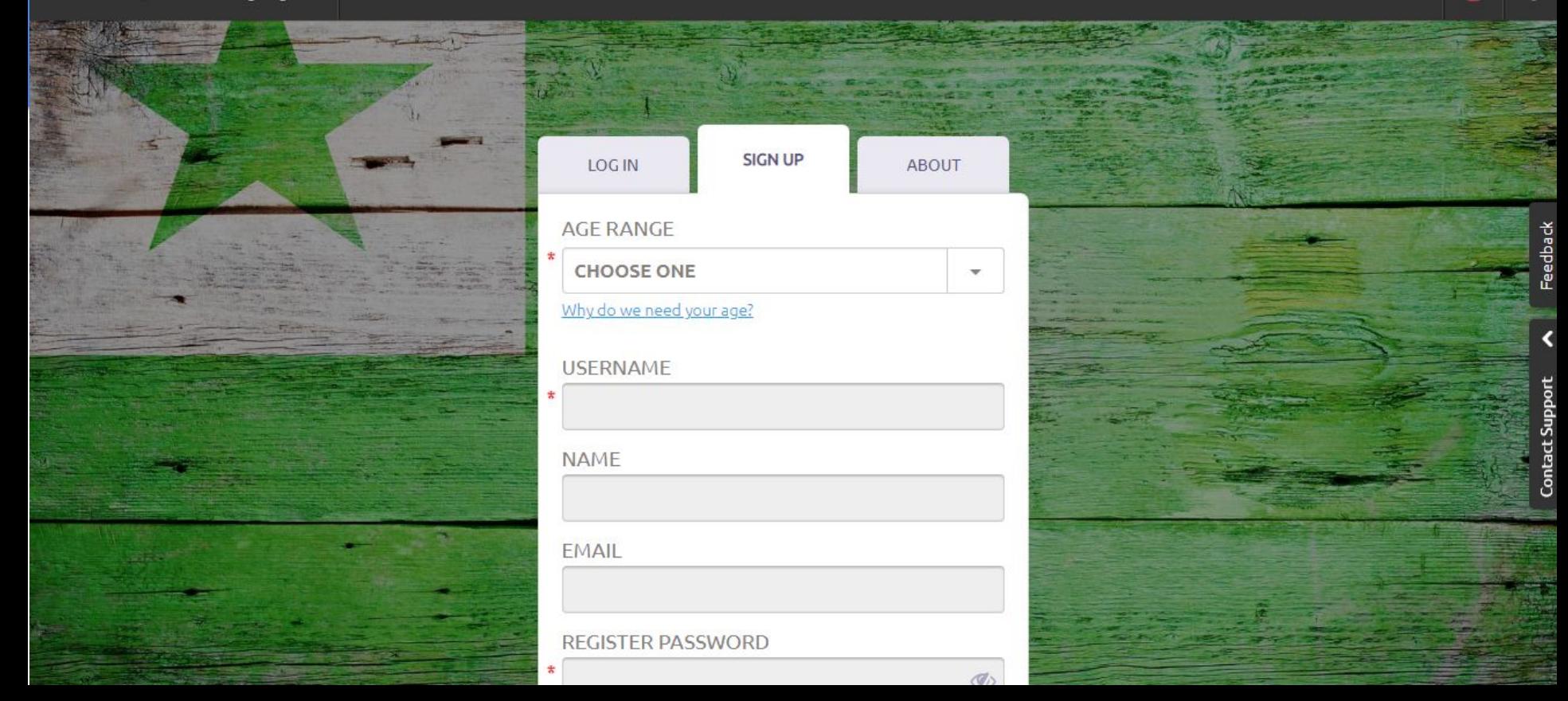

## Choose a language

#### **CHOOSE A LANGUAGE TO LEARN** Q Search

Czech

Dari

Farsi

Hindi

Hmong

Icelandic

Irish

Italian

Kalmyk

Kazakh

Kituba

Koasati

Korean

 $V$ 

Afrikaans Albanian Altai Amharic Arabic 4 dialects available Armenian Azerbaijani **Balinese** Baluchi Bambara Bashkir Belarusian Bengali Bosnian

Croatian Dakota 2 dialects available Danish Denesuline Dutch English Esperanto Estonian Finnish French 3 dialects available

Holikachuk Hungarian Indonesian Japanese

Malagasy. Malay Maori Mirandese Mongolian Nahuatl Nepali Nogai Norwegian Oji-Cree Ojibwe 3 dialects available Pashto Polish Portuguese

Slovak Somali Spanish 2 dialects available Swahili Swedish Tagalog Tajiki Tamil Thai Turkish Turkmen Tuvan Ukrainian Urdu

## Follow the prompts to help you navigate the site

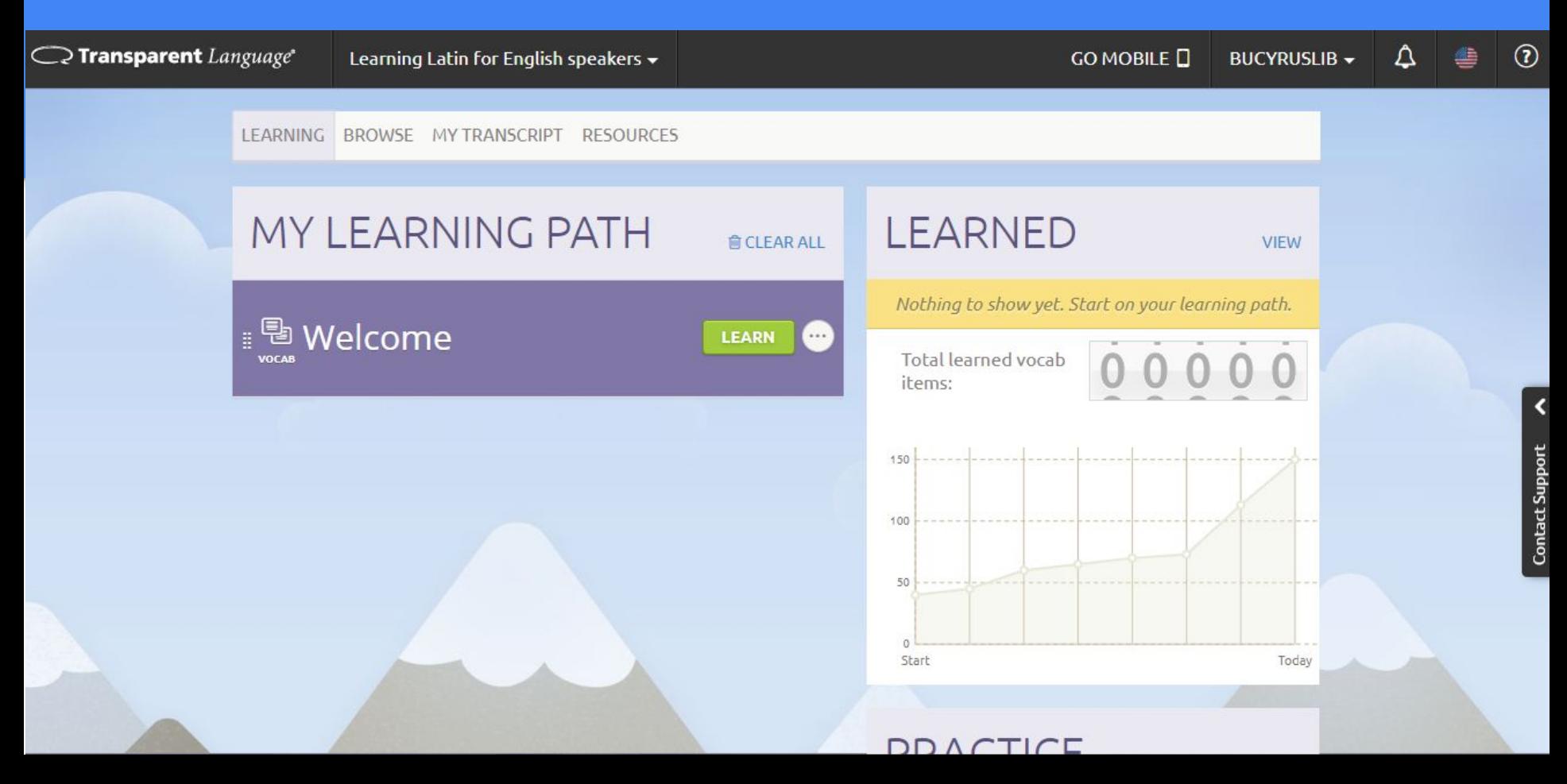

## An example of exercises:

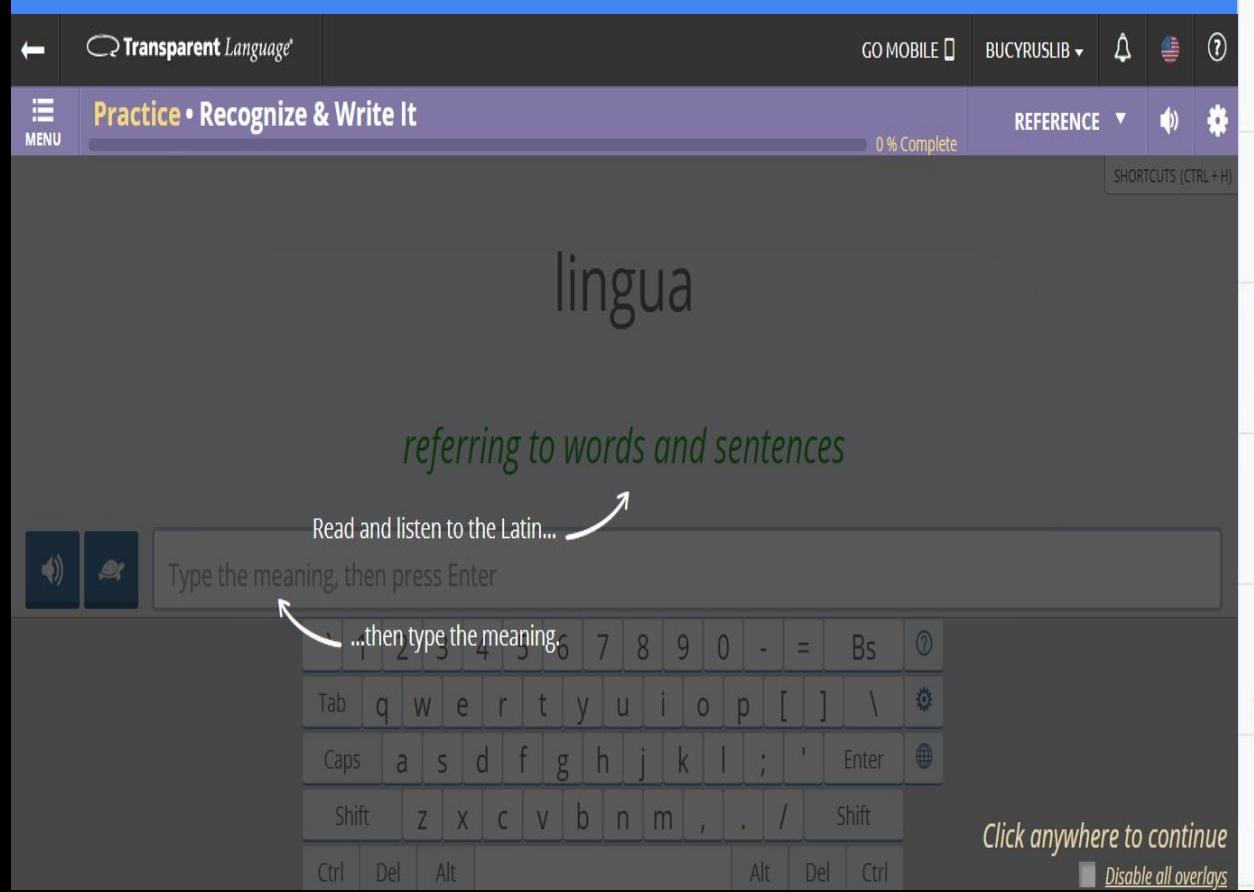

## **PRACTICE**

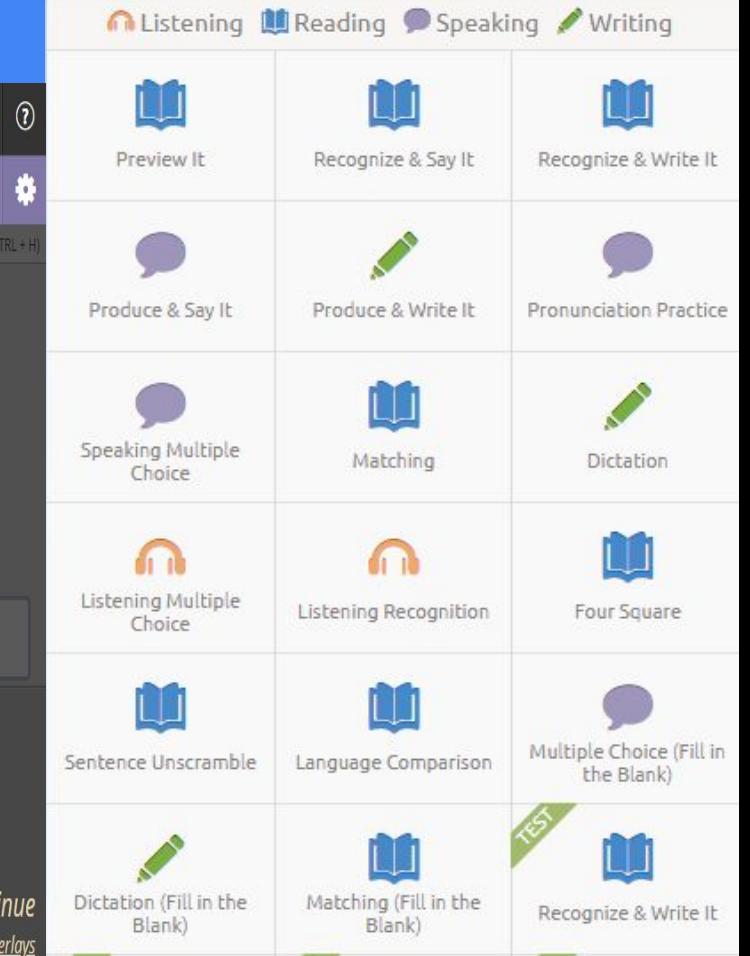

## Generate a report of the classes you have taken

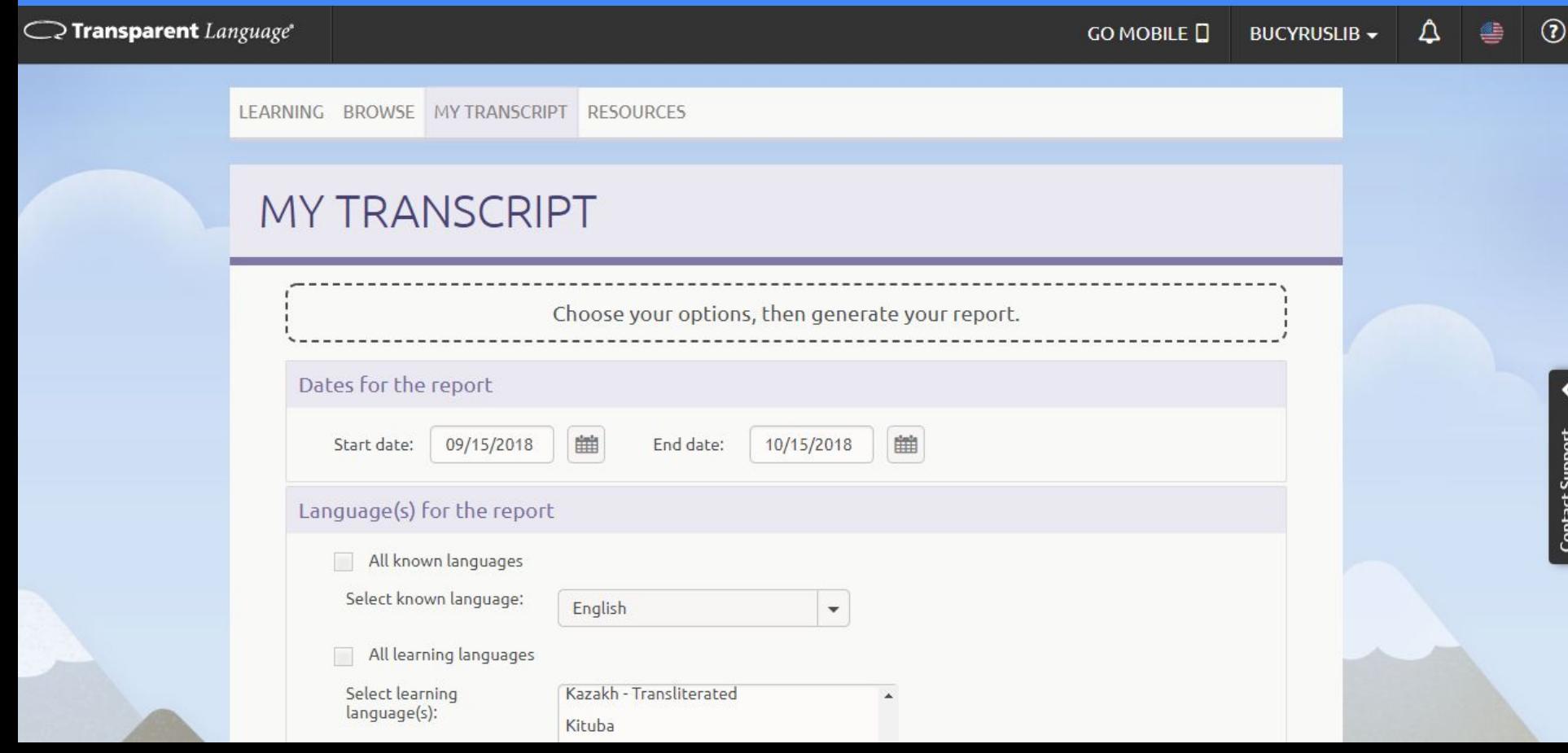

**Contact Support** 

## **Mobile options**

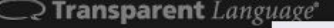

Learning Latin for English speakers v

#### GO MOBILE **D** BUCYRUSLIB -

## **TRANSPARENT LANGUAGE MOBILE**

### $(7)$

Δ

## $\odot$  X

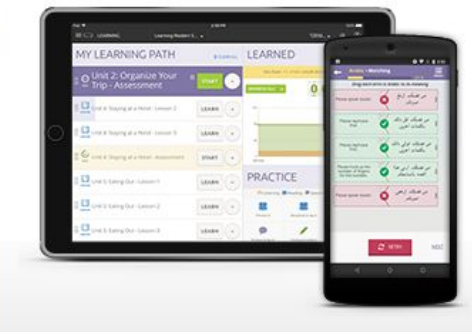

## **LEARN ON THE GO!**

Continue your language learning whenever or wherever it's convenient for you. Transparent Language Online users can take their language learning on the go with an iOS or Android™ smartphone or tablet. The Transparent Language Mobile app is a FREE IOS and Android app which can be used in conjunction with a Transparent Language Online subscription.

To download the app, select your app store from the choices below. Once you've downloaded the app, enter the username and mobile password listed below.

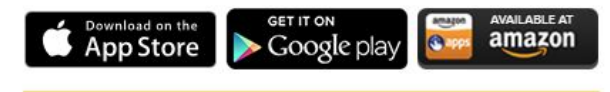

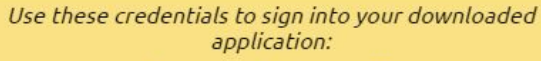

#### Username: bucyruslib

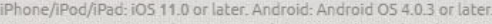

From the

Transparent

code to connect

anquage mobile app, scan this QR

OГ

Your data rates may apply. iTunes®, iPhone®, iPod®, and iPad® are trademarks or registered trademarks of Apple Computer, Inc. Android is a trademark of Google Inc. ur ha tendamnele af thair racnactiva avenare

## Thanks!

One-on-one tech help: Tuesdays, 5:30-7:30 pm

rwilden@bucyruslibrary.org 419-562-7327, ext. 106 [www.bucyruslibrary.org](http://www.bucyruslibrary.org)

This presentation includes content from the Ohio Public Library Information Network, Transparent Language Online, and the Ohio Library Council. Thank you!

# bucyrus public library AT BUCYRUS PUBLIC LIBRARY **FALL 2018**